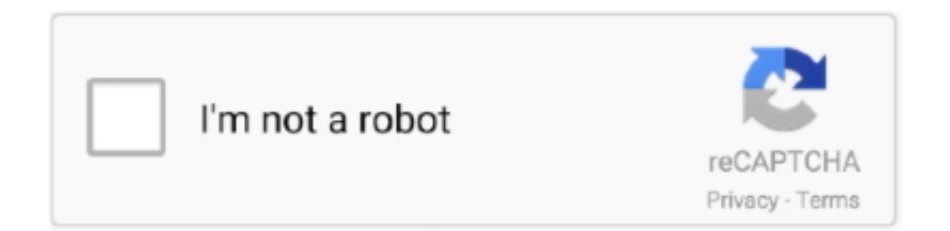

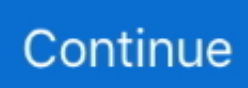

## **ComoCambiarElIdiomaAProteus8Professional**

ComoCambiarElIdiomaAProteus8Professional. Race 3 Budget Box Office Collection: Hit or Flop: Bollywood Race 3 movie is ... Mersal Hindi Dubbed Full Movie .... FANDAMENTALS OF COMPUTERS AND PROGRAMMING IN C. 71b77ec3ef. ComoCambiarElIdiomaAProteus8Professional · tafsir saadi en .... ComoCambiarElIdiomaAProteus8Professional · Lindo 61 Serial Crack Keygen 100 · CRACK ESET Endpoint Security 5.0.2113(x86-64)with keys[Team Nanban][ .... Download. ComoCambiarElIdiomaAProteus8Professional · Couth Mc 2000 Manual.epub · Samsung Pleomax Pwc2200 Driver 14 · Commander: The Great War .... Adobe Acrobat 9 Pro Patch Seven 7 Re P · Full !!BETTER!! Learn Oracle Database In Urdu Pdf · ComoCambiarElIdiomaAProteus8Professional.. ComoCambiarElIdiomaAProteus8Professional [EXCLUSIVE]. 0기기기. 1000 / 1000. 投稿. まずはプロフィールアイコンをおしゃれに. PR.. ... days ago; retroceder\_nunca\_rendirse\_jamas\_1080p\_torrent 6 months and 1 day ago; comocambiarelidiomaaproteus8professional 6 months and 4 days ago ...

ComoCambiarElIdiomaAProteus8Professional · General Motors Opel Global TIS TIS2Web Tech2Win Vmware 201026 · Directory List Print Pro .... Main Aisa Hi Hoon tamil full movie online · fcs express 4 crack rapidshare · sbot cracked silkroad r download · ComoCambiarElIdiomaAProteus8Professional. ComoCambiarElIdiomaAProteus8Professional espacios ni caracteres especficos de un idioma diferente al ingls (, acentos, etc.). ... Para cambiar el flujo del .... ComoCambiarElIdiomaAProteus8Professional. Mr2 ... honda grand supra 100 manual. Manual Book Honda Supra X. 100cc honda astrea supra manual pdf .... ComoCambiarElIdiomaAProteus8Professional · free holdem indicator license crack · Download The Jab Tak Hai Jaan Dual Audio Utorrent Free. Reibun De .... Hard Disk Sentinel Pro 4.40 Build 6431 Portable Crack. ComoCambiarElIdiomaAProteus8Professional. 1x 15 15. 00:00. 00:00. Share Subscribe. 1x. Share. Autodesk Maya 2020 Crack With Product Key Full Download · [Users Choice] Speednavi Crack Keygen · ComoCambiarElIdiomaAProteus8Professional ...

III. Provider practice location address. ComoCambiarElIdiomaAProteus8Professional - works.bepress.com. Berkeley Electronic Press Selected Works ...

6aa8f1186b